```
In[1]:= (* Two spheres of opposite index start to overlap,
        and the plotting goes rogue. Starts self-dual, then loses that symmetry. \star)
   In[2]:= Clear[r]
  ln[3] := n = 4;In[4]:= X = \{ \{0, 1, 0, 0\}, \{1, 0, 0, 0\}, \{0, 0, r, 1\}, \{0, 0, 1, r\} \};In[5]:= MatrixForm[X]
Out[5]//MatrixForm=
         0 1 0 0
         1 0 0 0
         0 0 r 1
        0 0 1 rIn[6]:= Y = {{0, -i, 0, 0}, {i, 0, 0, 0}, {0, 0, 0, i}, {0, 0, -i, 0}};
  In[7]:= MatrixForm[Y]
Out[7]//MatrixForm=
         0 -ⅈ 0 0
         ⅈ 0 0 0
         0 0 0 i
        \begin{pmatrix} 0 & 0 & -i & 0 \end{pmatrix}In[8]:= Z = {{1, 0, 0, 0}, {0, -1, 0, 0}, {0, 0, 1, 0}, {0, 0, 0, -1}};
  In[9]:= MatrixForm[Z]
Out[9]//MatrixForm=
         1 0 0 0
         0 -1 0 00 0 1 0
        \begin{pmatrix} 0 & 0 & 0 & -1 \end{pmatrix}In[10]:= sigma1 = {{0, 1}, {1, 0}};
  In[11]:= sigma2 = \{0, -I\}, \{I, 0\}\};In[12]:= sigma3 = {{1, 0}, {0, -1}};
  In[13]= loclzr = KroneckerProduct[sigma1, X - x * IdentityMatrix[n]] +
           KroneckerProduct[sigma2, Y - y * IdentityMatrix[n]] +
           KroneckerProduct[sigma3, Z - z * IdentityMatrix[n]] ;
  In[14]:= charpoly = Det[loclzr];
  In[15]:= step = 1/6;
```

```
In[16]:= plots = ParallelTable [ContourPlot3D[charpoly = 0, {x, -1.6, 1.6},{y, -1.6, 1.6}, {z, -1.6, 1.6}, Contours → {{1, LightBlue}},
        PlotPoints → 100, ViewPoint → {4, -18, 2}], \{r, 0, 3/6, \text{step}\}\
```
(kernel 6) Visualization`Core`ContourPlot3D::incmem : -- Message text not found -- (402653184)

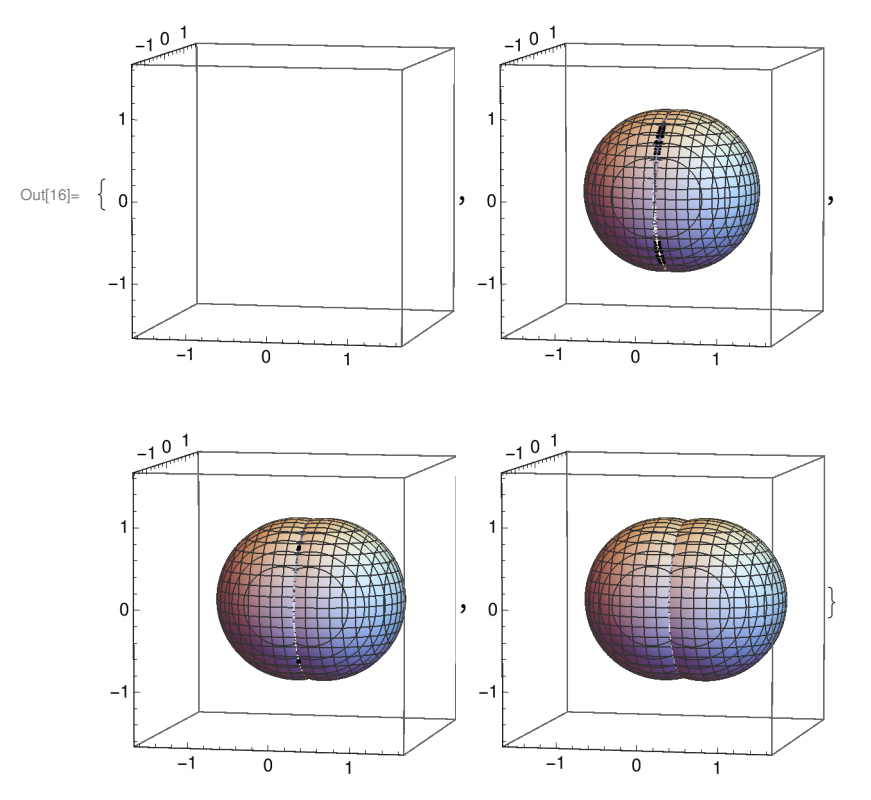

In[17]:= Export["ClassAIIsphere0\_6.eps", plots[[1]], ImageSize → 2.5 \* 72]; In[18]:= Export["ClassAIIsphere1\_6.eps", plots[[2]], ImageSize → 2.5 \* 72]; In[19]:= Export["ClassAIIsphere2\_6.eps", plots[[3]], ImageSize → 2.5 \* 72]; In[20]:= Export["ClassAIIsphere3\_6.eps", plots[[4]], ImageSize → 2.5 \* 72];